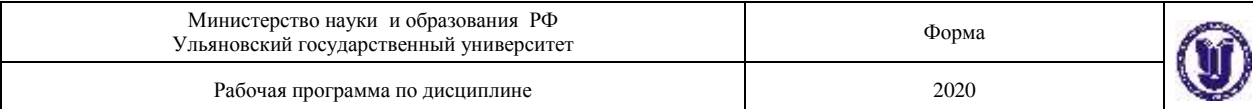

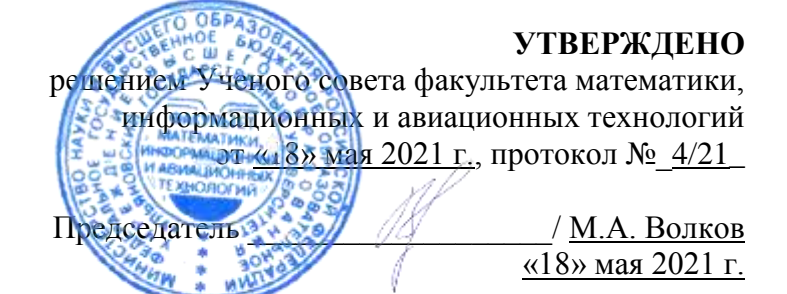

## **РАБОЧАЯ ПРОГРАММА**

## **РАБОЧАЯ ПРОГРАММА ДИСЦИПЛИНЫ**

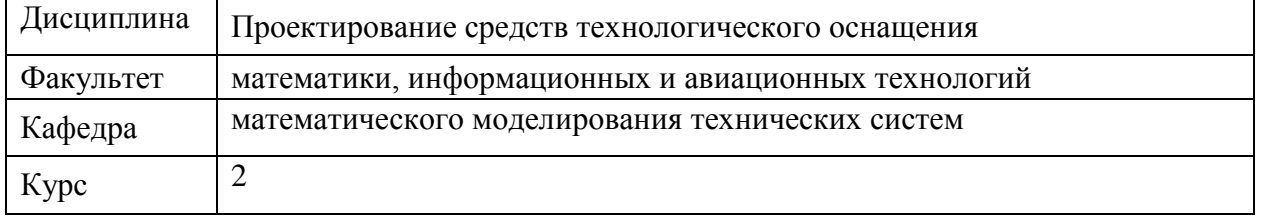

Направление (специальность) 24.03.04 Авиастроение

Направленность (профиль/специализация): «Моделирование и исследование операций в организационно-технических системах»

Форма обучения: очная Дата введения в учебный процесс УлГУ: «1» сентября 2021 г.

Программа актуализирована на заседании кафедры: протокол №\_\_\_\_\_\_ от \_\_\_\_\_ 20\_\_\_\_\_г. Программа актуализирована на заседании кафедры: протокол  $N_2$  от  $20$  г. Программа актуализирована на заседании кафедры: протокол  $N_2$  от  $20$  г.

Сведения о разработчиках:

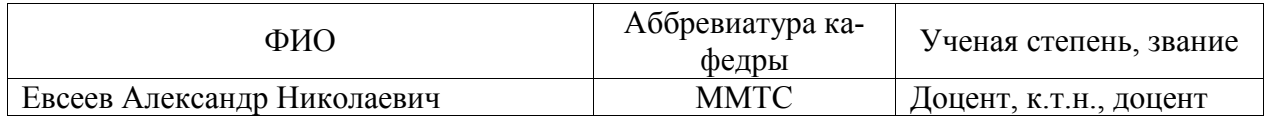

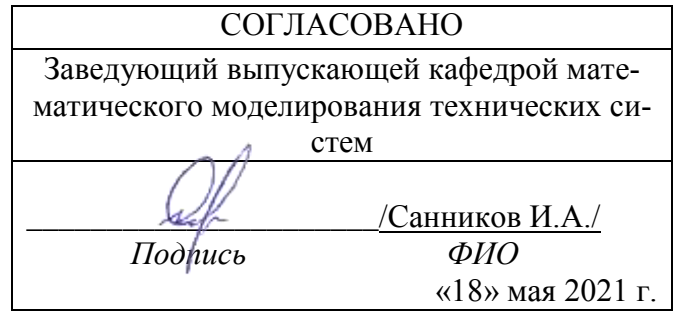

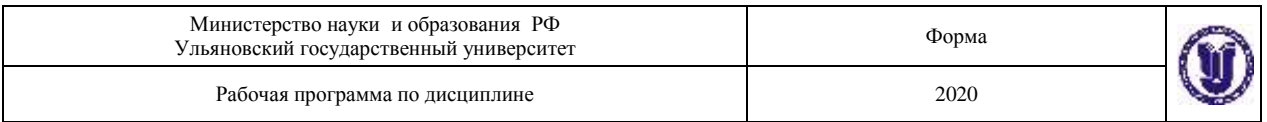

### *1.* **ЦЕЛИ И ЗАДАЧИ ИЗУЧЕНИЯ ДИСЦИПЛИНЫ**

Изучение дисциплины должно сформировать привитие навыков расчета и проектирования технологической оснастки с использованием Интернет-ресурсов, нормативных документов и компьютерной техники, формулирования служебного назначения технологической оснастки различного вида, разработки технического задания на ее проектирование, составления расчетных схем, расчета и проектирования технологической оснастки для механической обработки заготовок, сборки и контроля изделий и деталей, знание о роли и значении технологической оснастки и тенденциях ее развития в авиастроительном производстве, видах технологической оснастки и области ее рационального применения, методах расчёта и проектирования технологической оснастки для различных типов авиастроительных производств.

### *Цель изучения дисциплины:*

Целью освоения дисциплины является формирование у студентов знаний и умений, необходимых для проектирования и эффективного использования в производстве прогрессивной технологической оснастки, обеспечивающей необходимую производительность и минимальную стоимость изготовления изделий и отвечающей требованиям развития авиастроительных производств.

### *Задачи изучения дисциплины:*

1. Привитие навыков формулирования служебного назначения технологической оснастки различного вида.

2. Привитие навыков разработки технического задания на проектирование технологической оснастки различного вида.

3. Освоение расчета и проектирования технологической оснастки для механической обработки заготовок, сборки и контроля изделий и деталей с использованием Интернет-ресурсов, нормативных документов и компьютерной техники.

4. Изучение роли и значении технологической оснастки и тенденциях ее развития в авиастроительном производстве, видах технологической оснастки и области ее рационального применения, методах расчёта и проектирования технологической оснастки для различных типов авиастроительных производств.

Освоение данной дисциплины обеспечивает выпускнику получение высшего профессионально профилированного образования и обладание перечисленными ниже общими и предметно-специализированными компетенциями. Они способствуют его социальной мобильности, устойчивости на рынке труда и успешной работе в избранной сфере деятельности.

## *2. МЕСТО ДИСЦИПЛИНЫ В СТРУКТУРЕ ООП*

Курс входит в обязательную часть цикла (Б1.О.36) Основной образовательной программы бакалавриата по направлению подготовки 24.03.04 «Авиастроение».

Дисциплина «Проектирование средств технологического оснащения» изучается в 7 семестре. Для ее изучения нужны следующие компетенции:

ОПК-1. Способен применять естественнонаучные и общеинженерные знания, методы математического анализа и моделирования, теоретического и экспериментального исследования в профессиональной деятельности;

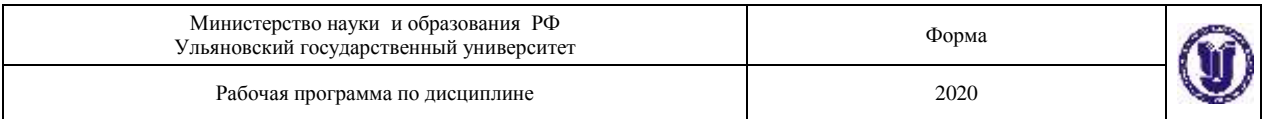

ОПК-2. Способен использовать современные информационные технологии для решения типовых задач по проектированию, конструированию и производству объектов профессиональной деятельности;

ПК-7. Способен применять методики кинематических расчетов узлов

Полученные в ходе освоения дисциплины «Проектирование средств технологического оснащения» профессиональные компетенции будут использоваться в профессиональной деятельности, а так же теоретические и практические знания и навыки далее используются при изучении следующих дисциплин:

- 1. Компьютерная геометрия и графика
- 2. Прикладная механика
- 3. Сопротивление материалов
- 4. Аэродинамика и динамика полёта
- 5. Динамика и прочность конструкций изделий авиационной техники
- 6. Автоматизированные системы инженерного анализа
- 7. Системы компьютерного проектирования высокотехнологичных изделий
- 8. Инженерный анализ свойств самолетных конструкций в условиях цифрового производства
- 9. Курсовая работа
- 10. Дипломное проектирование.

#### *3. ТРЕБОВАНИЯ К УРОВНЮ ОСВОЕНИЯ ДИСЦИПЛИНЫ*

Процесс изучения дисциплины направлен на формирование следующих компетенций:

- ОПК-3.Способен участвовать в разработке технической документации, связанной с профессиональной деятельностью с использованием стандартов, норм и правил
- ПК-2. Способен проектировать технологическое оснащение рабочих мест механообрабатывающего производства.

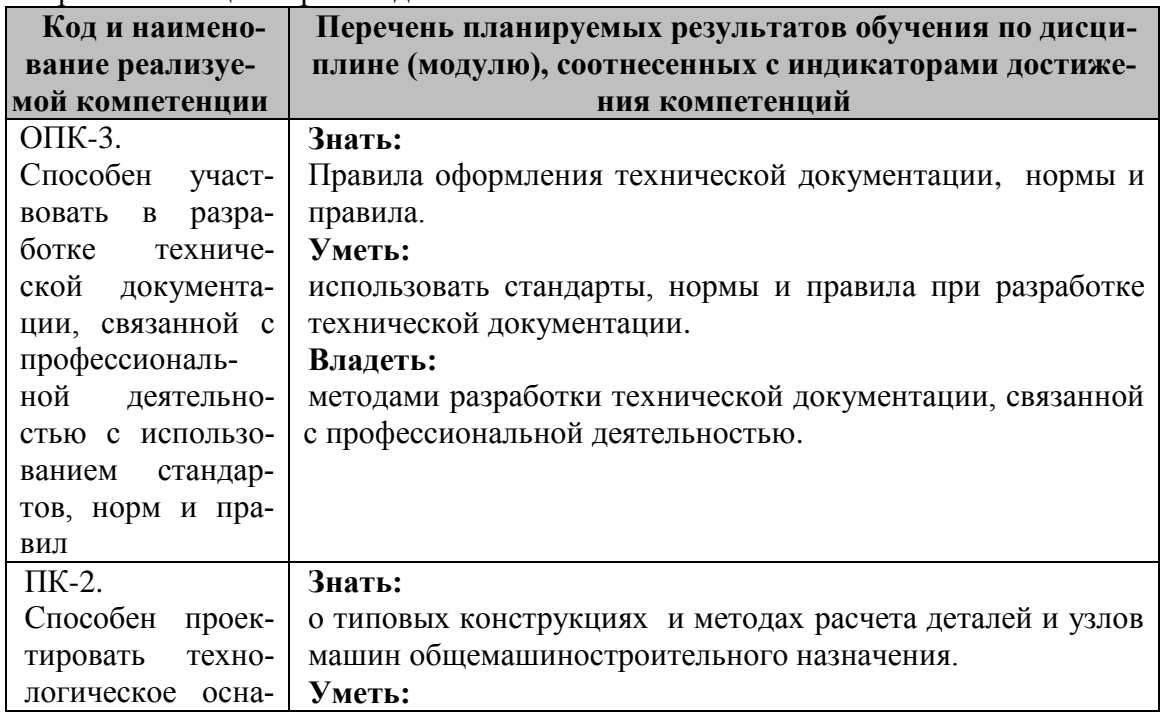

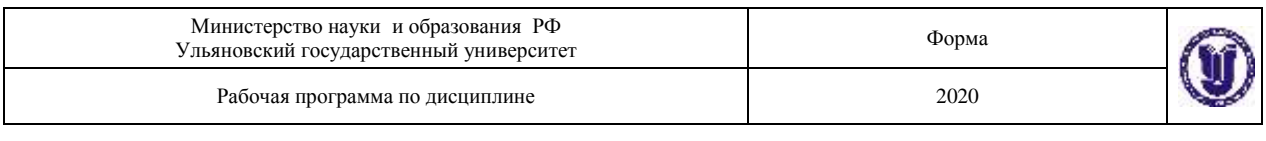

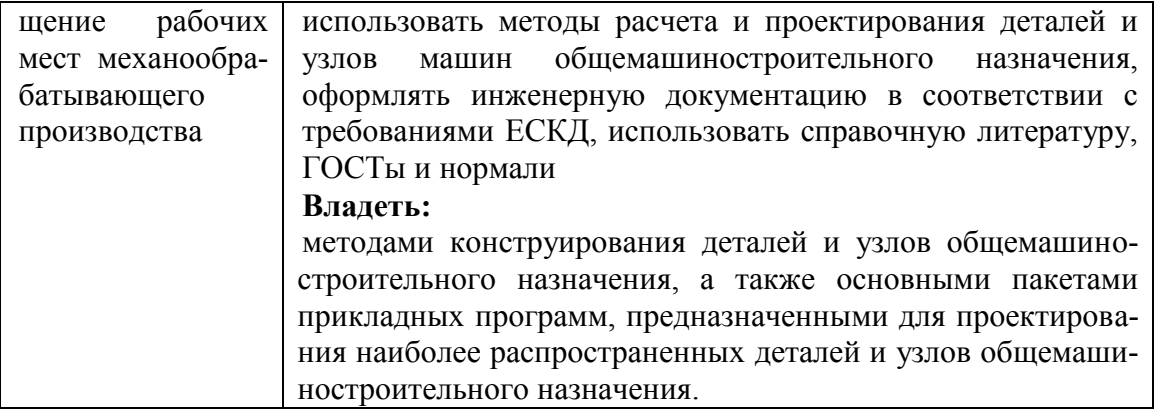

## **4.ОБЩАЯ ТРУДОЕМКОСТЬ ДИСЦИПЛИНЫ**

### **4.1. Объем дисциплины в зачетных единицах (всего) \_\_\_\_\_\_\_4\_\_\_\_\_\_\_\_**

**4.2. Объем дисциплины по видам учебной работы (в часах)**

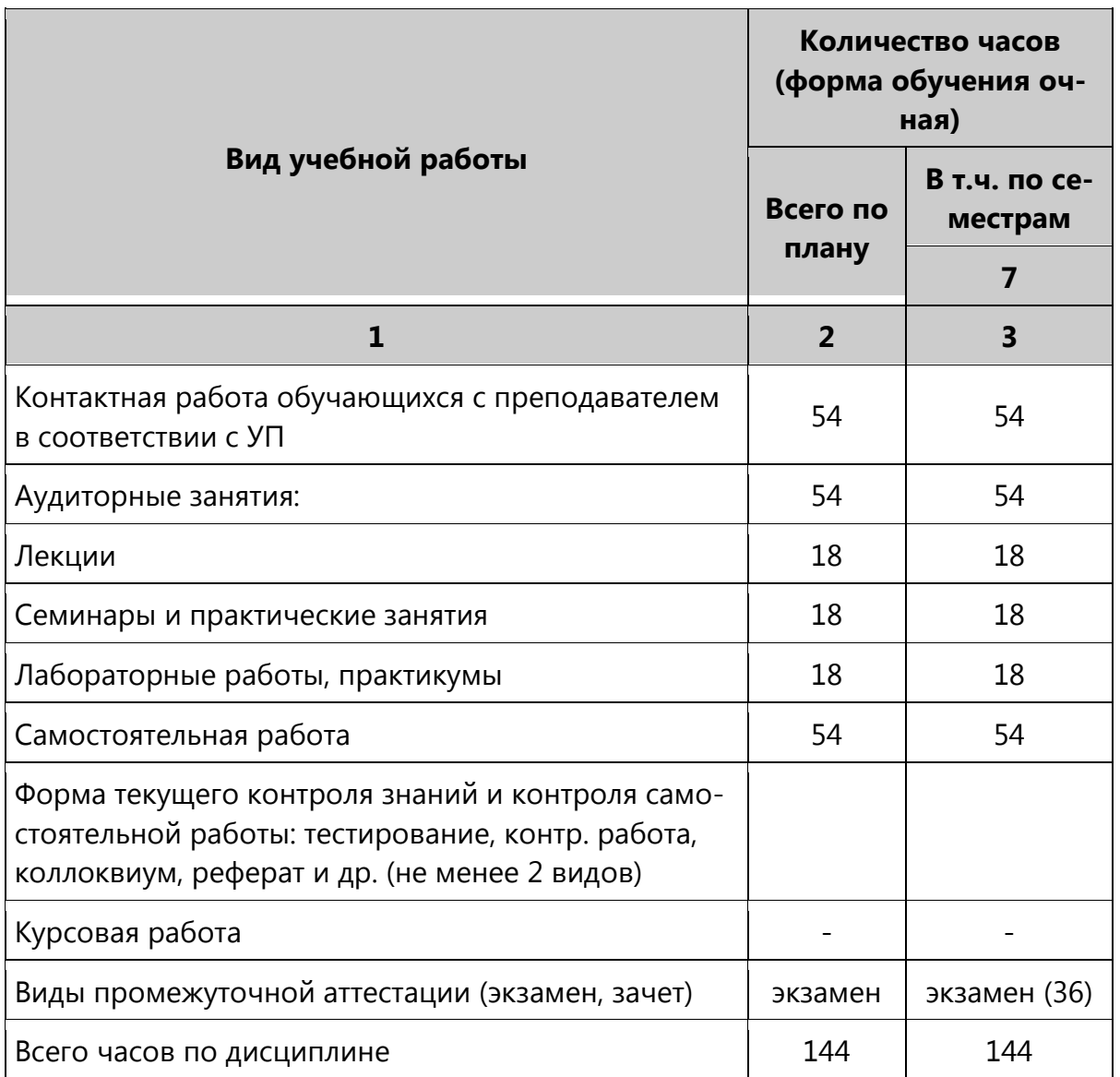

*\*Количество часов работы ППС с обучающимися в дистанционном формате с применением электронного обучения*

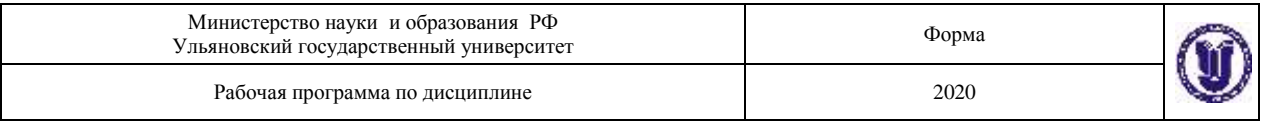

## **4.3. Содержание дисциплины (модуля.) Распределение часов по темам и видам учебной работы:**

Форма обучения – **очная**

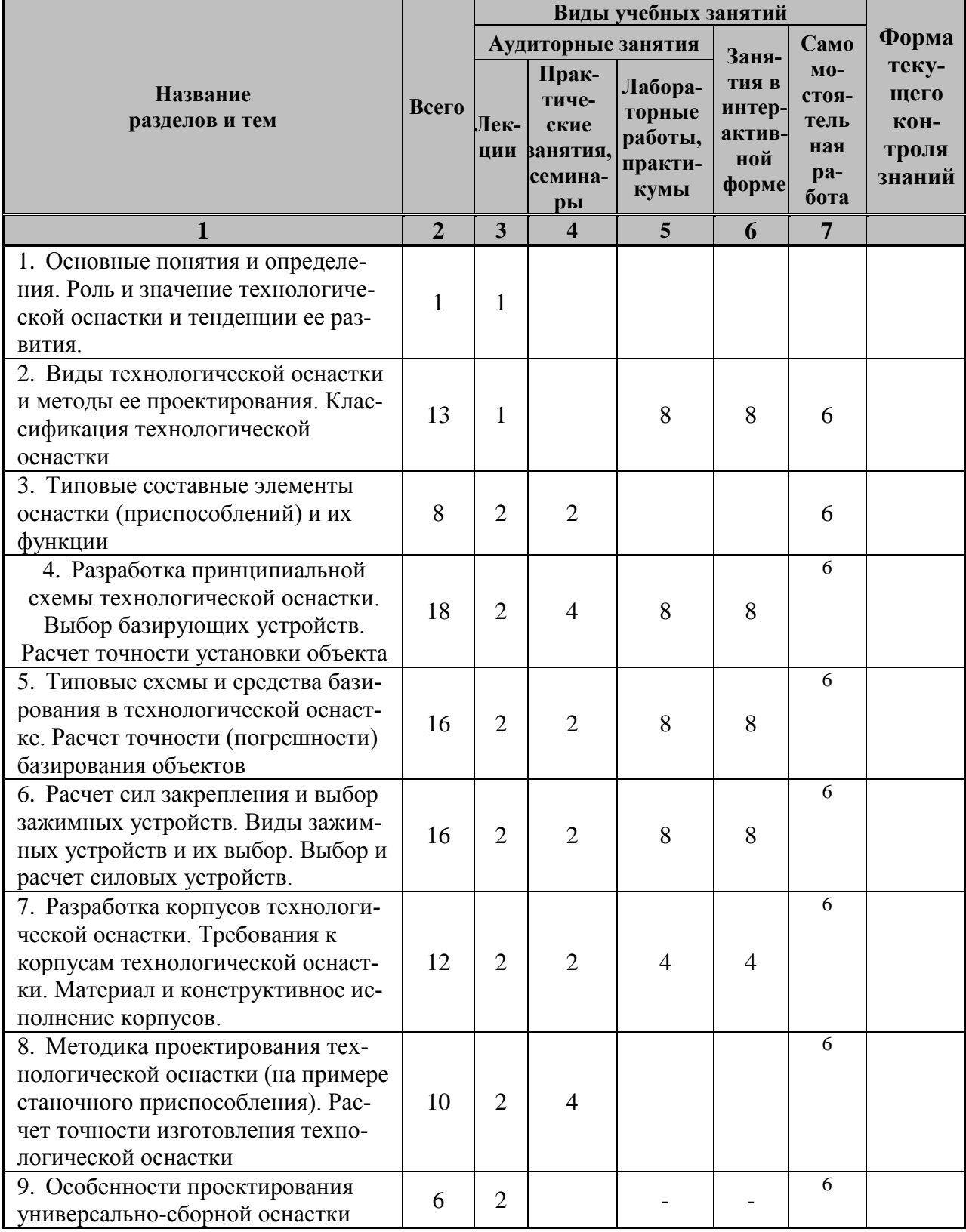

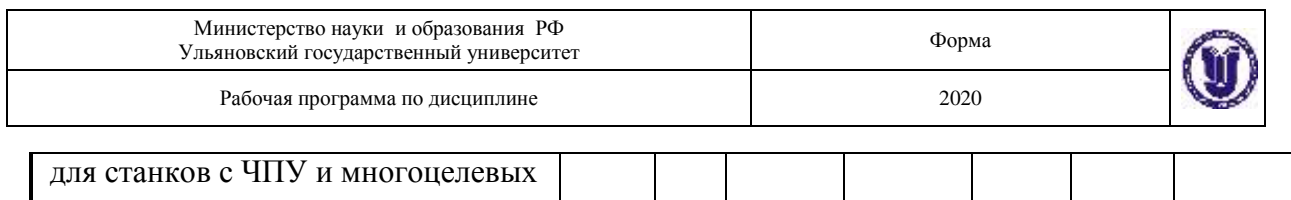

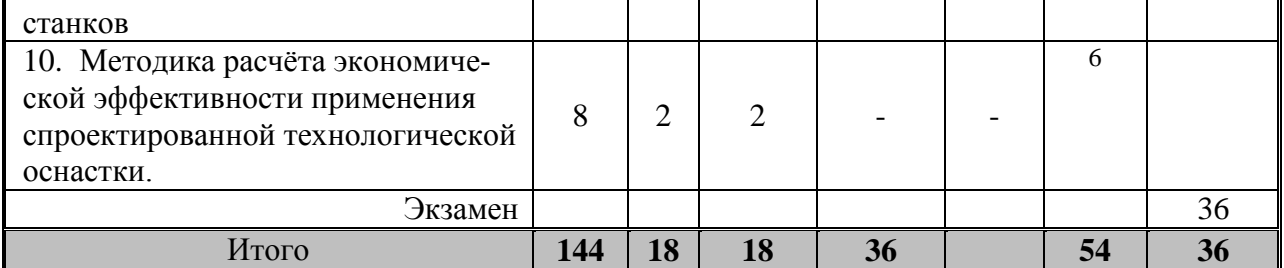

## **5. СОДЕРЖАНИЕ КУРСА**

**Тема 1.**Основные понятия и определения. Роль и значение технологической оснастки и тенденции ее развития.

**Тема 2.**Виды технологической оснастки и методы ее проектирования. Классификация технологической оснастки

**Тема 3.**Типовые составные элементы оснастки (приспособлений) и их функции

**Тема 4.**Разработка принципиальной схемы технологической оснастки. Выбор базирующих устройств. Расчет точности установки объекта

**Тема 5.**Типовые схемы и средства базирования в технологической оснастке. Расчет точности (погрешности) базирования объектов

**Тема 6.**Расчет сил закрепления и выбор зажимных устройств. Виды зажимных устройств и их выбор. Выбор и расчет силовых устройств.

**Тема 7.**Разработка корпусов технологической оснастки. Требования к корпусам технологической оснастки. Материал и конструктивное исполнение корпусов.

**Тема 8.**Методика проектирования технологической оснастки (на примере станочного приспособления). Расчет точности изготовления технологической оснастки

**Тема 9.**Особенности проектирования универсально-сборной оснастки для станков с ЧПУ и многоцелевых станков

**Тема 10.**Методика расчёта экономической эффективности применения спроектированной технологической оснастки.

## **6. ТЕМЫ ПРАКТИЧЕСКИХ И СЕМИНАРСКИХ ЗАНЯТИЙ**

1) Разработка технических требований и заданий на проектирование различного вида технологической оснастки (разбор конкретных ситуаций).

2) Выбор базирующих устройств и расчет точности установки объекта в технологической оснастке (разбор конкретных ситуаций).

3) Расчет сил закрепления и выбор зажимных устройств.

4) Выбор и расчет силовых устройств технологической оснастки.

5) Разработка принципиальных расчетных схем и расчет точности изготовления технологической оснастки для механической обработки заготовок.

6) Разработка принципиальных расчетных схем и расчет точности изготовления контрольных приспособлений.

### *Пример задания*

Рассчитать и спроектировать приспособление для механической обработки детали с использованием средств автоматизации проектирования и расчета в следующей последовательности:

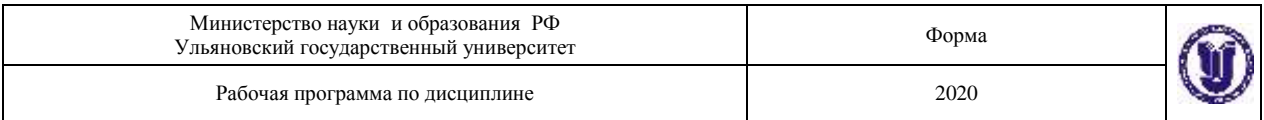

 изучение исходных данных: операция, станок, инструмент, технические условия на деталь, базы, точность обработки;

составление маршрутного технологического процесса изготовления детали;

 выбор, назначение или расчет режимов резания на операцию, для которой проектируется приспособление;

 выбор схемы базирования детали на данной операции, разработка принципиальной схемы приспособления;

расчет сил закрепления заготовки;

расчет силовых механизмов в приспособлении;

расчет привода приспособления;

- проектирование и оформление общего вида приспособления;
- расчет приспособления на точность изготовления;
- описание работы приспособления.

#### *Вопросы к зачету (примерный перечень)*

1) Понятие о технологической оснастке механосборочного производства. Приспособление как один из видов технологической оснастки.

2) Классификация технологической оснастки по целевому назначению, по степени специализации, по уровню механизации и автоматизации.

3) Основные элементы приспособлений и выполняемые ими функции.

4) Общие требования, предъявляемые к приспособлениям. Стандартизация приспособлений и их элементов.

5) Основные положения и определения теории базирования.

6) Принципы и способы установки заготовок в приспособлениях.

7) Погрешность базирования. Основные понятия и определения. Определённость и неопределённость базирования.

8) Погрешность установки объектов. Основные понятия и определения. Типовые схемы установки заготовок в приспособлениях.

9) Цели и задачи проектирования технологической оснастки.

10) Методика проектирования специальных станочных приспособлений.

11) Установочные (базирующие) элементы приспособлений, их конструктивное исполнение, материал, точностные и эксплуатационные характеристики, область применения.

12) Дополнительные опоры, их конструктивное исполнение и область применения.

13) Базирующие устройства, изменение положения которых осуществляется по командам ЧПУ.

14) Выбор базирующих устройств технологической оснастки. Установление связей между точностью объекта и точностью его базирования. Расчёт точности (погрешности) базирования.

15) Зажимные устройства приспособлений и предъявляемые к ним требования.

16) Методика выбора зажимных устройств.

17) Методика расчёта сил закрепления заготовки в приспособлении.

18) Винтовые зажимы, их расчёт, область применения.

19) Эксцентриковые зажимы, их расчёт, область применения.

20) Автоматические зажимные устройства, изменение положения которых производится по командам ЧПУ.

21) Рычажные шарнирные механизмы-усилители, их расчёт и область применения.

22) Выбор силовых устройств. Требования к силовым устройствам (приводам).

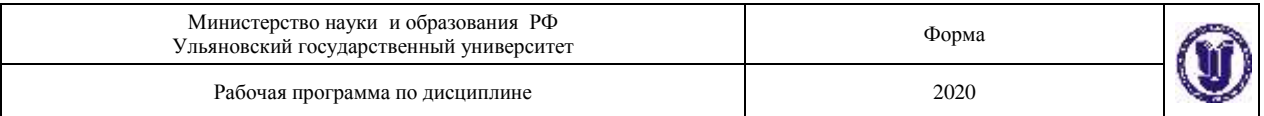

23) Силовые приводы приспособлений, расчёт, область применения: пневматический, гидравлический, пневмогидравлический, вакуумный и др.

24) Корпусы приспособлений. Служебное назначение. Типы корпусов и предъявляемые к ним требования. Материалы и способы получения заготовок корпусов.

25) Конструктивное исполнение корпусных деталей технологической оснастки. Способы базирования и закрепления технологической оснастки на оборудовании.

26) Выбор устройств для координирования и направления инструмента. Требования к координирующим и направляющим устройствам.

27) Кондукторные и направляющие втулки для сверлильных и расточных приспособлений. Расчёт их точности.

28) Методика расчёта экономической эффективности применения спроектированной технологической оснастки.

29) Условия экономической эффективности применения технологической оснастки.

30) Перспективы и пути дальнейшего совершенствования и развития технологической оснастки.

31) Автоматизированное проектирование приспособлений. Информационноструктурная схема автоматизированного проектирования станочных приспособлений.

32) Основные этапы автоматизированного проектирования оснастки.

## **7.ЛАБОРАТОРНЫЕ РАБОТЫ (ЛАБОРАТОРНЫЙ ПРАКТИКУМ**

1.Создание электронной модели детали для последующей разработки.модели технологи-ческой оснастки

2.Разработка модели технологической наладки в NX8 для обработки указанных поверхностей

3.Обеспечение точности замыкающих звеньев размерных цепей при сборке изделий.

4. Базирование заготовок на операциях механической обработки.

5. Неорганизованная смена баз при установке заготовок в приспособление.

6.Определение погрешности базирования при установке заготовок по плоскости и двум отверстиям.

7.Определение производственной погрешности при механической обработке.

8.Статистические методы исследования точности и качества обработанных деталей

## **8. ПРИМЕРНАЯ ТЕМАТИКА КУРСОВЫХ, КОНТРОЛЬНЫХ РАБОТ, РЕФЕРАТОВ**

Учебным планом не предусмотрено

## **9. ПЕРЕЧЕНЬ ВОПРОСОВ К ЭКЗАМЕНУ (ЗАЧЕТУ)**

1) Понятие о технологической оснастке механосборочного производства. Приспособление как один из видов технологической оснастки.

2) Классификация технологической оснастки по целевому назначению, по степени специализации, по уровню механизации и автоматизации.

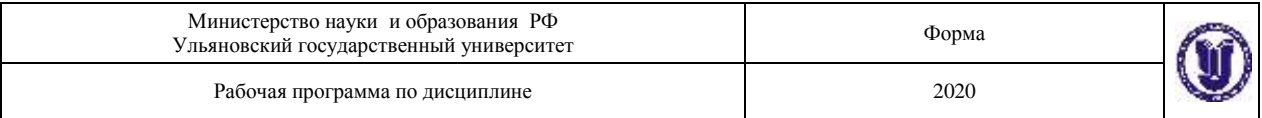

3) Универсально-сборная переналаживаемая оснастка.

4) Основные элементы приспособлений и выполняемые ими функции.

5) Общие требования, предъявляемые к приспособлениям. Стандартизация приспособлений и их элементов.

6) Основные положения и определения теории базирования.

7) Принципы и способы установки заготовок в приспособлениях.

8) Погрешность базирования. Основные понятия и определения. Определённость и неопределённость базирования.

9) Погрешность установки объектов. Основные понятия и определения. Типовые схемы установки заготовок в приспособлениях.

10) Цели и задачи проектирования технологической оснастки.

11) Методика проектирования специальных станочных приспособлений.

12) Формулировка служебного назначения приспособления и разработка точностных, технико-экономических и других требований.

13) Установочные (базирующие) элементы приспособлений, их конструктивное исполнение, материал, точностные и эксплуатационные характеристики, область применения.

14) Дополнительные опоры, их конструктивное исполнение и область применения.

15) Базирующие устройства, изменение положения которых осуществляется по командам ЧПУ.

16) Выбор базирующих устройств технологической оснастки. Установление связей между точностью объекта и точностью его базирования. Расчёт точности (погрешности) базирования.

17) Зажимные устройства приспособлений и предъявляемые к ним требования.

18) Методика выбора зажимных устройств.

19) Методика расчёта сил закрепления заготовки в приспособлении.

20) Винтовые зажимы, их расчёт, область применения.

21) Эксцентриковые зажимы, их расчёт, область применения.

22) Автоматические зажимные устройства, изменение положения которых производится по командам ЧПУ.

23) Рычажные шарнирные механизмы-усилители, их расчёт и область применения.

24) Выбор силовых устройств. Требования к силовым устройствам (приводам).

25) Силовые приводы приспособлений, расчёт, область применения: пневматический, гидравлический, пневмогидравлический, вакуумный и др.

26) Магнитные зажимные устройства.

27) Корпусы приспособлений. Служебное назначение. Типы корпусов и предъявляемые к ним требования. Материалы и способы получения заготовок корпусов.

28) Конструктивное исполнение корпусных деталей технологической оснастки. Способы базирования и закрепления технологической оснастки на оборудовании.

29) Выбор устройств для координирования и направления инструмента. Требования к координирующим и направляющим устройствам.

30) Кондукторные и направляющие втулки для сверлильных и расточных приспособлений. Расчёт их точности.

31) Методика расчёта экономической эффективности применения спроектированной технологической оснастки.

32) Условия экономической эффективности применения технологической оснастки.

33) Особенности проектирования приспособлений для станков с ЧПУ.

34) Перспективы и пути дальнейшего совершенствования и развития технологической оснастки.

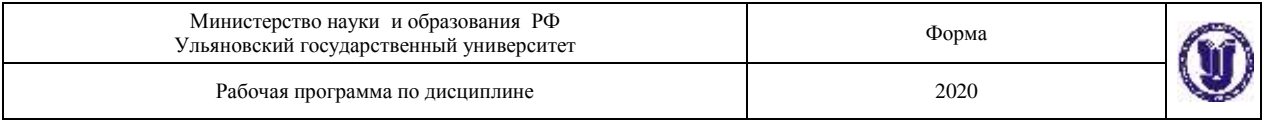

35) Автоматизированное проектирование приспособлений. Информационноструктурная схема автоматизированного проектирования станочных приспособлений. 36) Основные этапы автоматизированного проектирования оснастки.

# **САМОСТОЯТЕЛЬНАЯ РАБОТА ОБУЧАЮЩИХСЯ**

Форма обучения \_\_\_\_\_\_\_\_\_очная\_\_\_\_\_\_\_\_\_\_\_\_\_\_\_\_\_\_

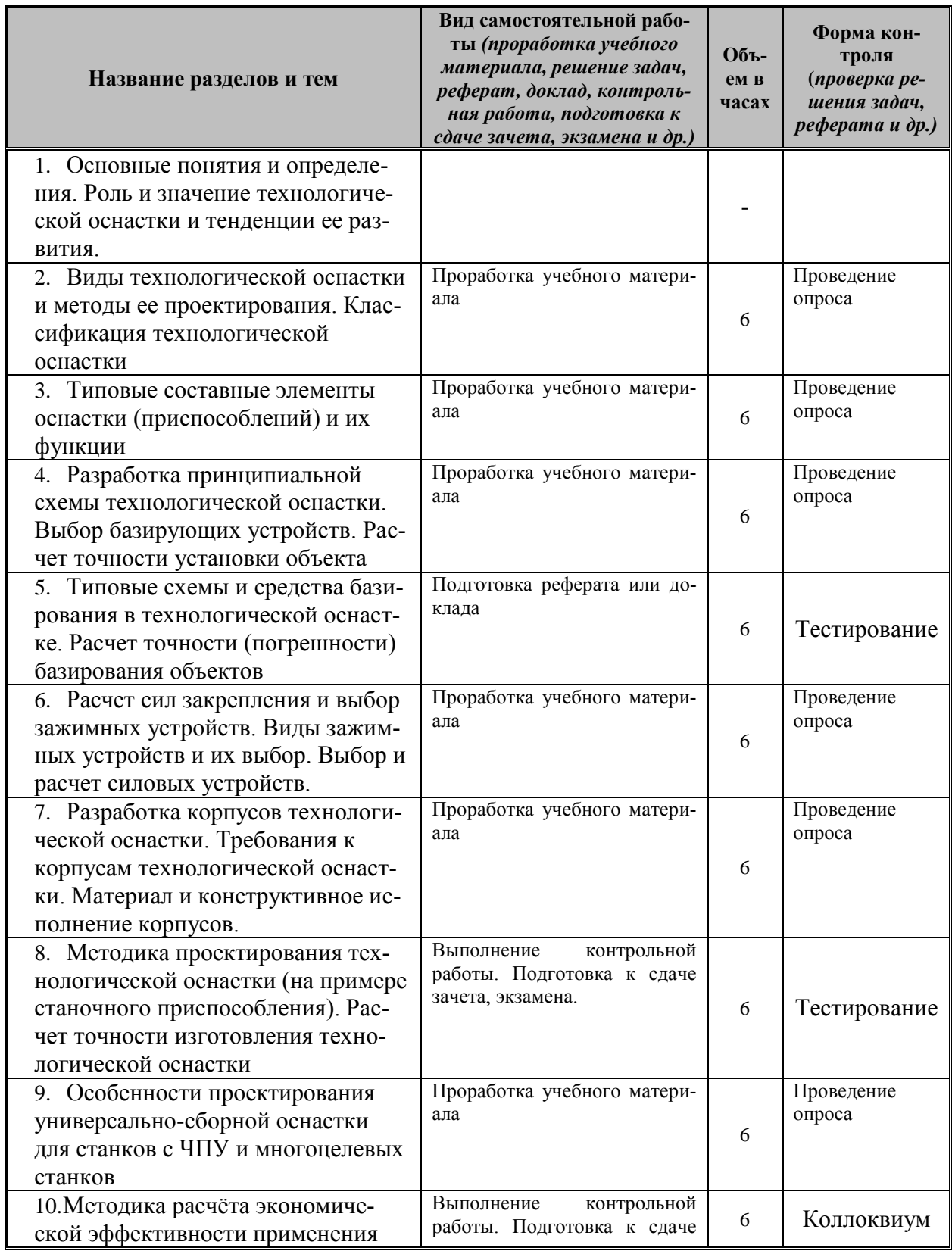

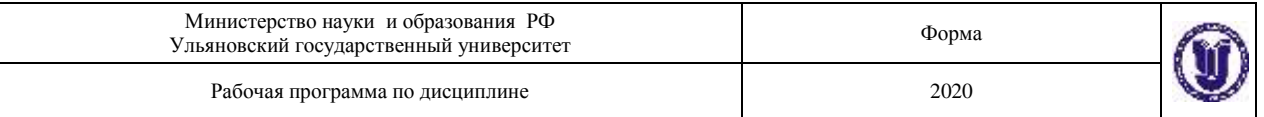

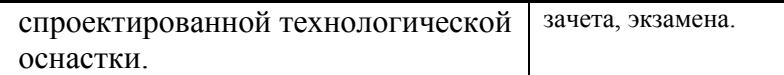

# **11.УЧЕБНО-МЕТОДИЧЕСКОЕ И ИНФОРМАЦИОННОЕ ОБЕСПЕЧЕНИЕ ДИС-ЦИПЛИНЫ**

### **а) Список рекомендуемой литературы:**

#### **основная**

1. Рогов, В. А. Основы технологии машиностроения : учебник для вузов / В. А. Рогов. — 2-е изд., испр. и доп. — Москва : Издательство Юрайт, 2020. — 351 с. — (Высшее образование). — ISBN 978-5-534-00889-0. — Текст : электронный // ЭБС Юрайт [сайт]. — URL:<https://urait.ru/bcode/451886>

2. Основы технологии машиностроения : учебник и практикум для вузов / А. В. Тотай [и др.] ; под общей редакцией А. В. Тотая. — 2-е изд., испр. и доп. — Москва : Издательство Юрайт, 2020. — 300 с. — (Высшее образование). — ISBN 978-5-534-12954-0. — Текст : электронный // ЭБС Юрайт [сайт]. — URL:<https://urait.ru/bcode/448431>

3. Рахимянов, Х. М. Технология машиностроения : учебное пособие / Х. М. Рахимянов, Б. А. Красильников, Э. З. Мартынов. — Новосибирск : Новосибирский государственный технический университет, 2014. — 254 c. — ISBN 978-5-7782-2291-5. — Текст : электронный // Электронно-библиотечная система IPR BOOKS : [сайт]. — URL: <http://www.iprbookshop.ru/47721.html>

### **Дополнительная литература:**

- 1. Горбацевич Александр Феликсович .Курсовое проектирование по технологии машиностроения : учеб. пособие для машиностроит. спец. вузов / Горбацевич Александр Феликсович, В. А. Шкред. - 4-е изд., перераб. и доп. - Москва : Альянс, 2015.
- 2. Суслов Анатолий Григорьевич. Технология машиностроения : учебник для вузов по направл. подгот. "Конструкторско-технологическое обеспечение машиностроительных производств" / Суслов Анатолий Григорьевич. - Москва : КноРус , 2013
- 3. Худобин, Л. В. Базирование заготовок при механической обработке : учебное пособие / Л. В. Худобин, М. А. Белов, А. Н. Унянин ; под редакцией Л. В. Худобин. — Ульяновск : Ульяновский государственный технический университет, 2010. — 195 c. — ISBN 978-5-9795-0578-7. — Текст : электронный // Электронно-библиотечная система IPR BOOKS : [сайт]. — URL:<http://www.iprbookshop.ru/21539.html>
- 4. Основы технологии машиностроения : учебник и практикум для вузов / А. В. Тотай [и др.] ; под общей редакцией А. В. Тотая. — 2-е изд., испр. и доп. — Москва : Издательство Юрайт, 2020. — 300 с. — (Высшее образование). — ISBN 978-5-534-12954-0. — Текст : электронный // ЭБС Юрайт [сайт]. — URL:<https://urait.ru/bcode/448431>

### **учебно-методическая**

4. Евсеев А.Н. Методические указания для самостоятельной работы студентов по дисциплине «Технологическое оснащение автоматизированных производств» для студентов бакалавров по направлениям 15.03.04 «Автоматизация технологических процессов и производств» всех форм обучения / А.Н. Евсеев ; УлГУ, Фак. математики, информ. и авиац. технологий. - Ульяновск : УлГУ, 2019. - Загл. с экрана; Неопубликованный ресурс. - Электрон. текстовые дан. (1 файл : 335 КБ). - Текст : электронный.

[http://lib.ulsu.ru/MegaPro/Download/MObject/7](http://lib.ulsu.ru/MegaPro/Download/MObject/)403

5. Евсеев А. Н. Учебно-методические указания для выполнения лабораторно-

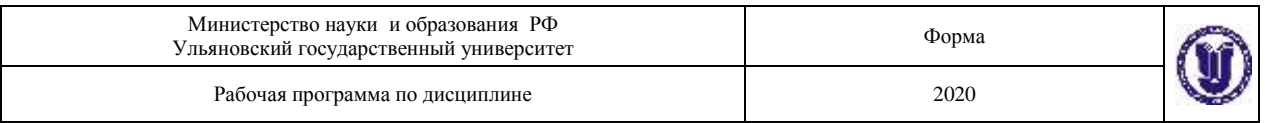

практических работ по дисциплине «Технологическое оснащение автоматизированных производств» и «Проектирование средств технологического оснащения» для студентов направлений 15.03.04 «Автоматизация технологических процессов и производств» и 24.03.04 «Авиастроение» всех форм обучения / А. Н. Евсеев; УлГУ, ФМИиАТ. - Ульяновск : УлГУ, 2019. - Загл. с экрана; Неопубликованный ресурс. - Электрон. текстовые дан. (1 файл : 2,92 Мб). - Текст : электронный. <http://lib.ulsu.ru/MegaPro/Download/MObject/6403>

6. Евсеев А. Н. Теоретические основы технологии производства : метод. пособие для студентов, изучающих дисципл. "Основы технологических процессов и производств" / А. Н. Евсеев; УлГУ, ИФФВТ. - Ульяновск : УлГУ, 2014. - Имеется печ. аналог. - Электрон. текстовые дан. (1 файл : 3,92 Мб). - Текст : электронный[.http://lib.ulsu.ru/MegaPro/Download/MObject/460](http://lib.ulsu.ru/MegaPro/Download/MObject/460)

Согласовано: DETACOBAHO:<br>
TR. DUE - pp  $\mu$  5  $\frac{y_{n+1}y}{y_{n+2}}$  To ellero  $\mu$ . 19  $\mu$  19 Должность сотрудника научной библиотеки *б) Программное обеспечение\_\_\_\_\_\_\_\_\_\_\_\_\_\_\_\_\_\_\_\_\_\_\_\_\_*

- 1. Visual Studio
- 2. Siemens NX

*в) Профессиональные базы данных, информационно-справочные системы 2021*

### **1. Электронно-библиотечные системы:**

1.1. IPRbooks : электронно-библиотечная система : сайт / группа компаний Ай Пи Ар Медиа. - Саратов, [2021]. – URL: [http://www.iprbookshop.ru.](http://www.iprbookshop.ru/) – Режим доступа: для зарегистрир. пользователей. - Текст : электронный.

1.2. ЮРАЙТ : электронно-библиотечная система : сайт / ООО Электронное издательство ЮРАЙТ. – Москва, [2021]. - URL: https://urait.ru. – Режим доступа: для зарегистрир. пользователей. - Текст : электронный.

1.3. Консультант студента : электронно-библиотечная система : сайт / ООО Политехресурс. – Москва, [2021]. – URL: [https://www.studentlibrary.ru/cgi-bin/mb4x.](https://www.studentlibrary.ru/cgi-bin/mb4x) – Режим доступа: для зарегистрир. пользователей. – Текст : электронный.

1.4. Консультант врача : электронно-библиотечная система : сайт / ООО Высшая школа организации и управления здравоохранением-Комплексный медицинский консалтинг. – Москва,  $[2021]$ . – URL: [https://www.rosmedlib.ru.](https://www.rosmedlib.ru/) – Режим доступа: для зарегистрир. пользователей. – Текст : электронный.

1.5. Большая медицинская библиотека : электронно-библиотечная система : сайт / ООО Букап. – Томск, [2021]. – URL:<https://www.books-up.ru/ru/library/> . – Режим доступа: для зарегистрир. пользователей. – Текст : электронный.

1.6. Лань : электронно-библиотечная система : сайт / ООО ЭБС Лань. – Санкт-Петербург, [2021]. – URL: [https://e.lanbook.com.](https://e.lanbook.com/) – Режим доступа: для зарегистрир. пользователей. – Текст : электронный.

1.7. **Znanium.com :** электронно-библиотечная система : сайт / ООО Знаниум. - Москва,  $[2021]$ . - URL: [http://znanium.com](http://znanium.com/) . - Режим доступа : для зарегистрир. пользователей. - Текст : электронный.

1.8. Clinical Collection : коллекция для медицинских университетов, клиник, медицинских библиотек // EBSCOhost : [портал]. – URL: [http://web.b.ebscohost.com/ehost/search/advanced?vid=1&sid=9f57a3e1-1191-414b-8763](http://web.b.ebscohost.com/ehost/search/advanced?vid=1&sid=9f57a3e1-1191-414b-8763-e97828f9f7e1%40sessionmgr102)  $e97828f9f7e1%40s$ essionmgr $102$ . – Режим доступа : для авториз. пользователей. – Текст :

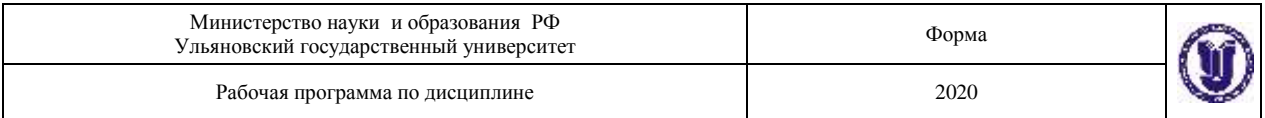

электронный.

1.9. Русский язык как иностранный : электронно-образовательный ресурс для иностранных студентов : сайт / ООО Компания «Ай Пи Ар Медиа». – Саратов, [2021]. – URL: https://ros-edu.ru. – Режим доступа: для зарегистрир. пользователей. – Текст : электронный.

**2. КонсультантПлюс** [Электронный ресурс]: справочная правовая система. /ООО «Консультант Плюс» - Электрон. дан. - Москва : КонсультантПлюс, [2021].

**3. Базы данных периодических изданий:**

3.1. База данных периодических изданий : электронные журналы / ООО ИВИС. - Москва, [2021]. – URL: [https://dlib.eastview.com/browse/udb/12.](https://dlib.eastview.com/browse/udb/12) – Режим доступа : для авториз. пользователей. – Текст : электронный.

3.2. eLIBRARY.RU: научная электронная библиотека : сайт / ООО Научная Электронная Библиотека. – Москва, [2021]. – URL: [http://elibrary.ru.](http://elibrary.ru/) – Режим доступа : для авториз. пользователей. – Текст : электронный

3.3. «Grebennikon» : электронная библиотека / ИД Гребенников. – Москва, [2021]. – URL: [https://id2.action-media.ru/Personal/Products.](https://id2.action-media.ru/Personal/Products) – Режим доступа : для авториз. пользователей. – Текст : электронный.

**4. Национальная электронная библиотека** : электронная библиотека : федеральная государственная информационная система : сайт / Министерство культуры РФ ; РГБ. – Москва, [2021]. – URL: [https://нэб.рф.](https://нэб.рф/) – Режим доступа : для пользователей научной библиотеки. – Текст : электронный.

**5. SMART [Imagebase](https://ebsco.smartimagebase.com/?TOKEN=EBSCO-1a2ff8c55aa76d8229047223a7d6dc9c&custid=s6895741)** // EBSCOhost : [портал]. – URL: [https://ebsco.smartimagebase.com/?TOKEN=EBSCO-](https://ebsco.smartimagebase.com/?TOKEN=EBSCO-1a2ff8c55aa76d8229047223a7d6dc9c&custid=s6895741)

[1a2ff8c55aa76d8229047223a7d6dc9c&custid=s6895741.](https://ebsco.smartimagebase.com/?TOKEN=EBSCO-1a2ff8c55aa76d8229047223a7d6dc9c&custid=s6895741) – Режим доступа : для авториз. пользователей. – Изображение : электронные.

## **6. Федеральные информационно-образовательные порталы:**

6.1. [Единое окно доступа к образовательным ресурсам](http://window.edu.ru/) : федеральный портал / учредитель ФГАОУ ДПО ЦРГОП и ИТ. – URL:<http://window.edu.ru/> . – Текст : электронный.

6.2. [Российское образование](http://www.edu.ru/index.php) : федеральный портал / учредитель ФГАОУ ДПО ЦРГОП и ИТ. – URL: [http://www.edu.ru.](http://www.edu.ru/) – Текст : электронный.

## **7. Образовательные ресурсы УлГУ:**

7.1. Электронная библиотека УлГУ : модуль АБИС Мега-ПРО / ООО «Дата Экспресс». – URL: [http://lib.ulsu.ru/MegaPro/Web.](http://lib.ulsu.ru/MegaPro/Web) – Режим доступа : для пользователей научной библиотеки. – Текст : электронный.

Согласовано: Knorwobe saw nar Дблжность сотрудника УИТи

## **12. МАТЕРИАЛЬНО-ТЕХНИЧЕСКОЕ ОБЕСПЕЧЕНИЕ ДИСЦИПЛИНЫ**

Для курса «Технология машиностроения» требуется следующее специальное материально-техническое обеспечение:

- кафедральный компьютерный центр;
- кафедральная лаборатория.

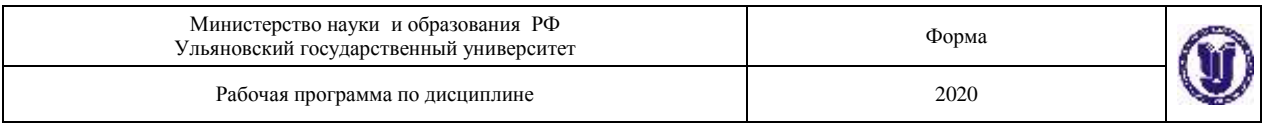

Для курса также используется лаборатория механообработки и механических испытаний УЛК «Цифровые технологии», а также компьютерный класс, оснащенный 10 персональными компьютерами с установленным лицензионным программным обеспечением CATIAV5R16 и NX 8.0. Мультимедиа проектор с экраном и ноутбук, для вывода презентационного материала на экран.

## **13. СПЕЦИАЛЬНЫЕ УСЛОВИЯ ДЛЯ ОБУЧАЮЩИХСЯ С ОГРАНИЧЕННЫ-МИ ВОЗМОЖНОСТЯМИ ЗДОРОВЬЯ**

В случае необходимости, обучающимся из числа лиц с ограниченными возможностями здоровья (по заявлению обучающегося) могут предлагаться одни из следующих вариантов восприятия информации с учетом их индивидуальных психофизических особенностей:

 для лиц с нарушениями зрения: в печатной форме увеличенным шрифтом; в форме электронного документа; в форме аудиофайла (перевод учебных материалов в аудиоформат); в печатной форме на языке Брайля; индивидуальные консультации с привлечением тифлосурдопереводчика; индивидуальные задания и консультации;

 для лиц с нарушениями слуха: в печатной форме; в форме электронного документа; видеоматериалы с субтитрами; индивидуальные консультации с привлечением сурдопереводчика; индивидуальные задания и консультации;

 для лиц с нарушениями опорно-двигательного аппарата: в печатной форме; в форме электронного документа; в форме аудиофайла; индивидуальные задания и консультации.

Разработчик доцент деят А.Н. Евсеев

подпись должность ФИО